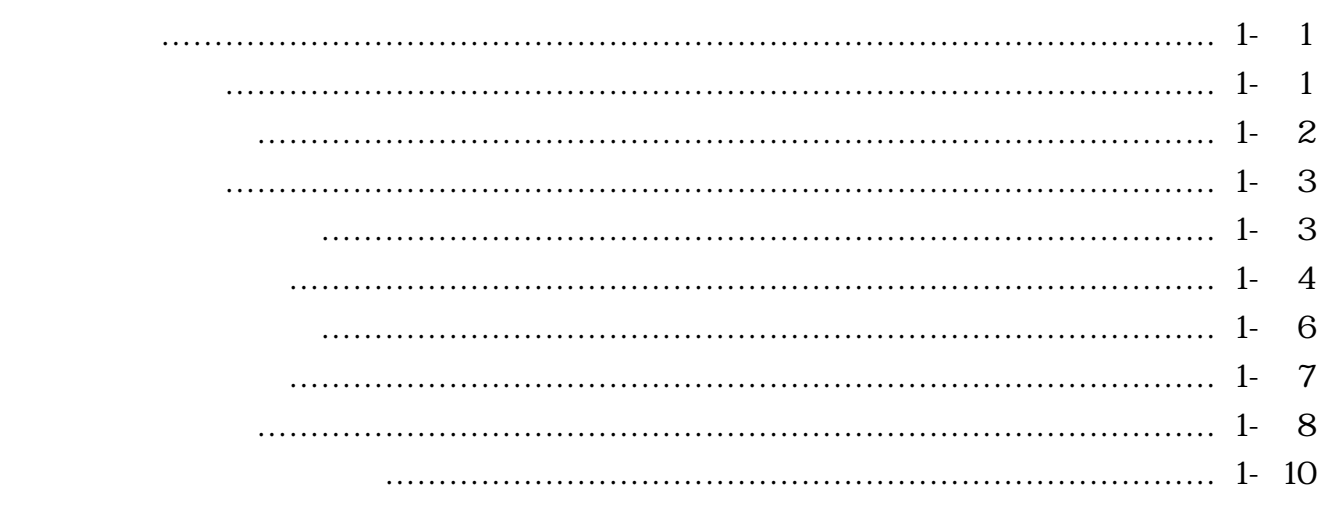

第2章 ご利用開始までの作業……………………………………………………………… 2- 1

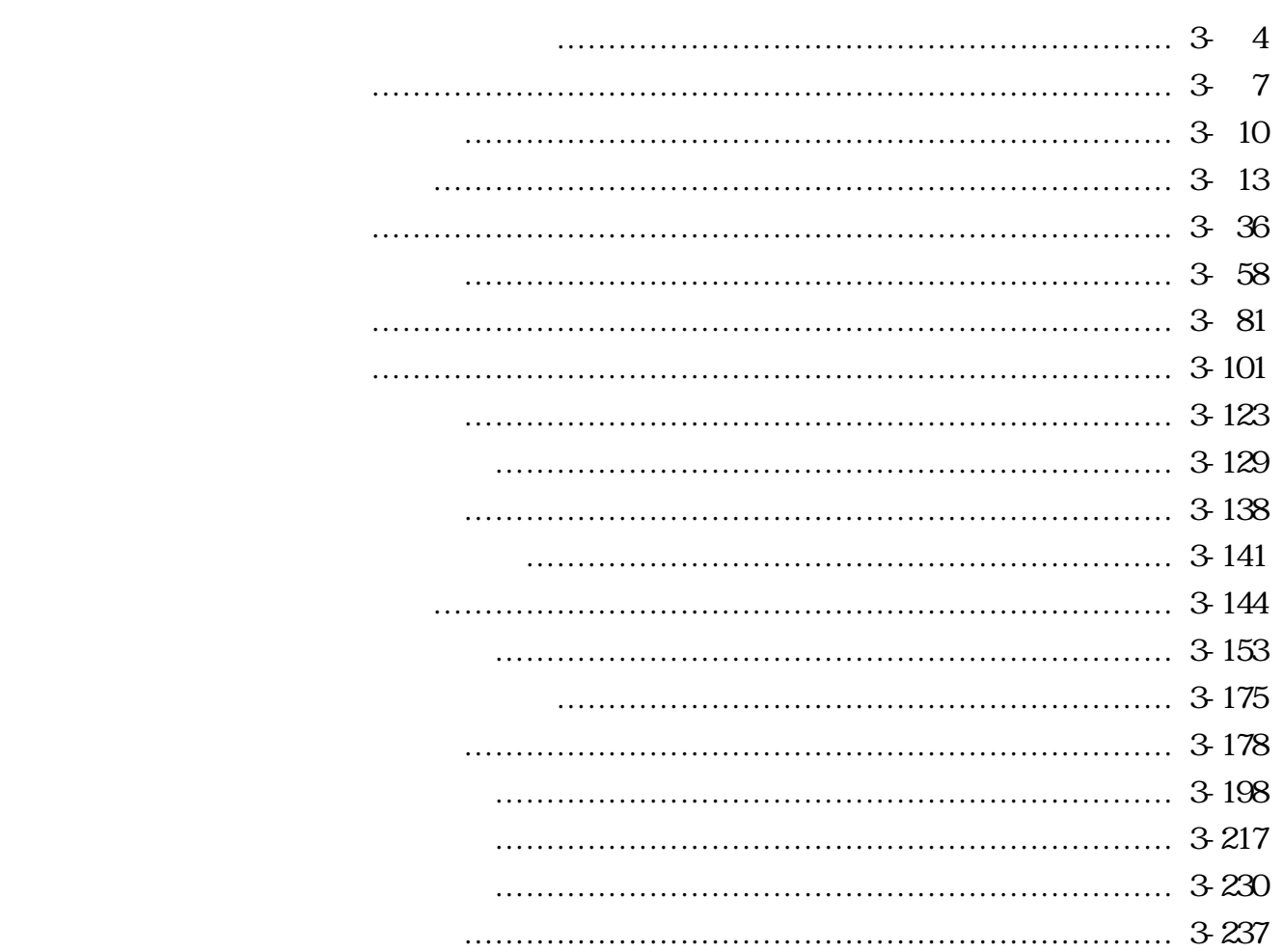

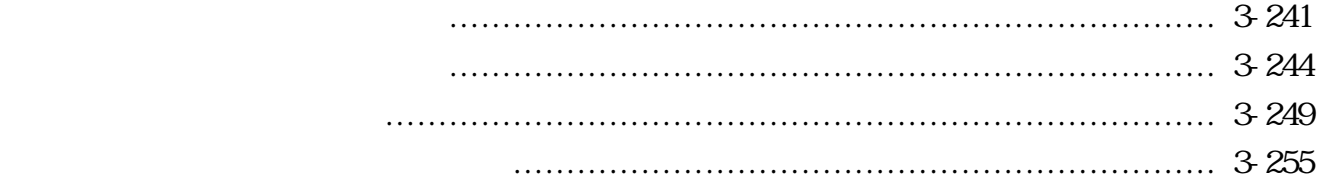

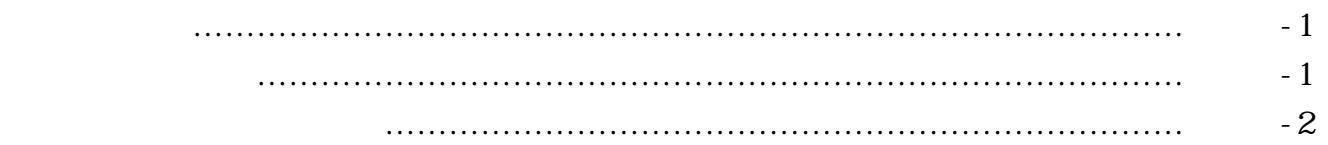